# Verordnung über die Berufsausbildung zum Dachdecker und zur Dachdeckerin (Dachdeckerausbildungsverordnung – DachAusbV)\*

# Vom 28. April 2016

Auf Grund des § 25 Absatz 1 Satz 1 der Handwerksordnung, der zuletzt durch Artikel 283 der Verordnung vom 31. August 2015 (BGBl. I S. 1474) geändert worden ist, verordnet das Bundesministerium für Wirtschaft und Energie im Einvernehmen mit dem Bundesministerium für Bildung und Forschung:

#### Inhaltsübersicht

#### Abschnitt 1

#### Gegenstand, Dauer und Gliederung der Berufsausbildung

- § 1 Staatliche Anerkennung des Ausbildungsberufes
- § 2 Dauer der Berufsausbildung
- § 3 Gegenstand der Berufsausbildung und Ausbildungsrahmenplan
- § 4 Struktur der Berufsausbildung, Ausbildungsberufsbild
- § 5 Berufsausbildung in überbetrieblichen Ausbildungsstätten
- § 6 Ausbildungsplan
- § 7 Schriftlicher Ausbildungsnachweis

# Abschnitt 2

#### Zwischenprüfung

- § 8 Ziel und Zeitpunkt
- § 9 Inhalt
- § 10 Prüfungsbereiche
- § 11 Prüfungsbereich Decken, Abdichten und Bekleiden von Dach- und Wandflächen
- § 12 Prüfungsbereich Dach- und Wandtechnik

#### Abschnitt 3

#### Gesellenprüfung

- § 13 Ziel und Zeitpunkt
- § 14 Inhalt
- § 15 Prüfungsbereiche
- § 16 Prüfungsbereich Dach-, Wand- und Abdichtungstechnik
- § 17 Prüfungsbereich Dachdeckungen und Außenwandbekleidungen
- § 18 Prüfungsbereich Abdichtungen
- § 19 Prüfungsbereich Wirtschafts- und Sozialkunde
- § 20 Gewichtung der Prüfungsbereiche und Anforderungen für das Bestehen der Gesellenprüfung

#### Abschnitt 4

- **Schlussvorschriften**
- § 21 Bestehende Berufsausbildungsverhältnisse
- § 22 Inkrafttreten, Außerkrafttreten
- Anlage: Ausbildungsrahmenplan für die Berufsausbildung zum Dachdecker und zur Dachdeckerin

#### Abschnitt 1

# Gegenstand, Dauer und Gliederung der Berufsausbildung

# § 1

#### **Staatliche** Anerkennung des Ausbildungsberufes

Der Ausbildungsberuf des Dachdeckers und der Dachdeckerin wird nach § 25 der Handwerksordnung zur Ausbildung für das Gewerbe nach Anlage A Nummer 4 "Dachdecker" der Handwerksordnung staatlich anerkannt.

# § 2

#### Dauer der Berufsausbildung

Die Berufsausbildung dauert drei Jahre.

# § 3

# Gegenstand der Berufsausbildung und Ausbildungsrahmenplan

(1) Gegenstand der Berufsausbildung sind mindestens die im Ausbildungsrahmenplan (Anlage) genannten Fertigkeiten, Kenntnisse und Fähigkeiten. Von der Organisation der Berufsausbildung, wie sie im Ausbildungsrahmenplan vorgegeben ist, darf abgewichen werden, wenn und soweit betriebspraktische Besonderheiten oder Gründe, die in der Person des oder der Auszubildenden liegen, die Abweichung erfordern.

(2) Die im Ausbildungsrahmenplan genannten Fertigkeiten, Kenntnisse und Fähigkeiten sollen so vermittelt werden, dass die Auszubildenden die berufliche Handlungsfähigkeit nach § 1 Absatz 3 des Berufsbildungsgesetzes erlangen. Die berufliche Handlungsfähigkeit schließt insbesondere selbständiges Planen, Durchführen und Kontrollieren ein.

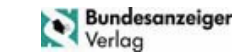

<sup>\*</sup> Diese Rechtsverordnung ist eine Ausbildungsordnung im Sinne des § 25 der Handwerksordnung. Die Ausbildungsordnung und der damit abgestimmte, von der Ständigen Konferenz der Kultusminister der Länder in der Bundesrepublik Deutschland beschlossene Rahmenlehrplan für die Berufsschule werden demnächst im amtlichen Teil des Bundesanzeigers veröffentlicht.

# Struktur der Berufsausbildung, Ausbildungsberufsbild

(1) Die Berufsausbildung gliedert sich in:

- 1. schwerpunktübergreifende berufsprofilgebende Fertigkeiten, Kenntnisse und Fähigkeiten,
- 2. berufsprofilgebende Fertigkeiten, Kenntnisse und Fähigkeiten im Schwerpunkt
	- a) Dachdeckungstechnik,
	- b) Abdichtungstechnik,
	- c) Außenwandbekleidungstechnik,
	- d) Energietechnik an Dach und Wand oder
	- e) Reetdachtechnik und
- 3. schwerpunktübergreifende, integrativ zu vermittelnde Fertigkeiten, Kenntnisse und Fähigkeiten.

Die Fertigkeiten, Kenntnisse und Fähigkeiten werden in Berufsbildpositionen als Teil des Ausbildungsberufsbildes gebündelt.

(2) Die Berufsbildpositionen der schwerpunktübergreifenden berufsprofilgebenden Fertigkeiten, Kenntnisse und Fähigkeiten sind:

- 1. Einrichten, Sichern und Räumen von Baustellen,
- 2. Auswählen, Prüfen, Lagern und Bearbeiten von Bau- und Bauhilfsstoffen,
- 3. Durchführen von Messungen und Anwenden von Ergebnissen,
- 4. Herstellen von Schornsteinköpfen,
- 5. Be- und Verarbeiten von Holz und Holzwerkstoffen sowie Herstellen von Holzbauteilen,
- 6. Durchführen von zusätzlichen regensichernden Maßnahmen bei Dachdeckungen,
- 7. Durchführen von energetischen Maßnahmen an Dach und Wand,
- 8. Decken von Dach- und Wandflächen,
- 9. Bekleiden von Wandflächen,
- 10. Abdichten von Dachflächen und Bauwerken,
- 11. Herstellen von An- und Abschlüssen,
- 12. Anbringen und Einbauen von Bestandteilen von äußeren Blitzschutzanlagen,
- 13. Montieren und Einbauen von Energiesammlern und Energieumsetzern,
- 14. Montieren und Einbauen von Einbauteilen,
- 15. Einbauen von elektrischen Komponenten und Herstellen von elektrischen Anschlüssen mittels Steckverbindungen,
- 16. Herstellen und Montieren von Unterkonstruktionen für hinterlüftete Außenwandbekleidungen,
- 17. Anfertigen und Einbauen von Anlagen zur Ableitung von Niederschlagswasser und
- 18. Instandhalten von Dach- und Wandflächen sowie Durchführen von Demontagearbeiten.

(3) Die Berufsbildpositionen der schwerpunktübergreifenden, integrativ zu vermittelnden Fertigkeiten, Kenntnisse und Fähigkeiten sind:

1. Berufsbildung, Arbeits- und Tarifrecht,

- 2. Aufbau und Organisation des Ausbildungsbetriebes,
- 3. Sicherheit und Gesundheitsschutz bei der Arbeit,
- 4. Umweltschutz,
- 5. betriebliche und technische Kommunikation,
- 6. kundenorientierte Kommunikation,
- 7. Planen und Vorbereiten von Arbeitsabläufen,
- 8. Handhaben und Warten von Werkzeugen, Geräten und Maschinen,
- 9. Umgehen mit Gefahr- und Werkstoffen und
- 10. Durchführen von qualitätssichernden Maßnahmen.

(4) In welchen Berufsbildpositionen in dem jeweiligen Schwerpunkt weitere Fertigkeiten, Kennnisse und Fähigkeiten vermittelt werden, ergibt sich aus den Abschnitten B bis F der Anlage.

# § 5

#### Berufsausbildung in überbetrieblichen Ausbildungsstätten

(1) Die Berufsausbildung in überbetrieblichen Ausbildungsstätten ist entsprechend dem Abschnitt A Spalte 2 und 3 des Ausbildungsrahmenplans während einer Dauer von insgesamt 15 Wochen in geeigneten Einrichtungen außerhalb der Ausbildungsstätte zu ergänzen und zu vertiefen. Folgende Fertigkeiten, Kenntnisse und Fähigkeiten sind zu ergänzen und zu vertiefen:

- 1. im ersten Ausbildungsjahr der Berufsausbildung in sechs Wochen Fertigkeiten, Kenntnisse und Fähigkeiten nach der Anlage Abschnitt A
	- a) Nummer 4 Buchstabe a bis f,
	- b) Nummer 5 Buchstabe d und e,
	- c) Nummer 8 Buchstabe a bis c,
	- d) Nummer 9 Buchstabe a bis c und
	- e) Nummer 10 Buchstabe a bis d,
- 2. im zweiten Ausbildungsjahr der Berufsausbildung in fünf Wochen Fertigkeiten, Kenntnisse und Fähigkeiten nach der Anlage Abschnitt A
	- a) Nummer 5 Buchstabe f und g,
	- b) Nummer 7 Buchstabe c, d und f,
	- c) Nummer 14 Buchstabe b,
	- d) Nummer 16 Buchstabe d und
	- e) Nummer 17 Buchstabe a bis c und e und i sowie
- 3. im dritten Ausbildungsjahr der Berufsausbildung in vier Wochen Fertigkeiten, Kenntnisse und Fähigkeiten nach der Anlage Abschnitt A
	- a) Nummer 8 Buchstabe d,
	- b) Nummer 9 Buchstabe e,
	- c) Nummer 10 Buchstabe g und i,
	- d) Nummer 11 Buchstabe a bis f und
	- e) Nummer 13 Buchstabe a und b.

(2) Die zuständige Stelle lässt auf Antrag des oder der Ausbildenden Ausnahmen zu, wenn die in Absatz 1 genannten Fertigkeiten, Kenntnisse und Fähigkeiten in gleicher Weise wie in der überbetrieblichen Ausbildung im Ausbildungsbetrieb vermittelt werden können.

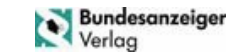

# § 6

#### Ausbildungsplan

Die Ausbildenden haben für die Auszubildenden spätestens zu Beginn der Ausbildung auf der Grundlage des Ausbildungsrahmenplans für jeden Auszubildenden und für jede Auszubildende einen Ausbildungsplan zu erstellen.

# § 7

# Schriftlicher Ausbildungsnachweis

(1) Die Auszubildenden haben einen schriftlichen Ausbildungsnachweis zu führen. Dazu ist ihnen während der Ausbildungszeit Gelegenheit zu geben.

(2) Die Ausbildenden haben den schriftlichen Ausbildungsnachweis regelmäßig durchzusehen.

#### Abschnitt 2

# Zwischenprüfung

#### § 8

#### Ziel und Zeitpunkt

(1) Zur Ermittlung des Ausbildungsstandes ist eine Zwischenprüfung durchzuführen.

(2) Die Zwischenprüfung soll spätestens zum Ende des zweiten Ausbildungsjahres stattfinden.

# § 9

# Inhalt

Die Zwischenprüfung erstreckt sich auf

- 1. die im Ausbildungsrahmenplan für die ersten drei<br>Ausbildungshalbjahre genannten Fertigkeiten, Ausbildungshalbjahre genannten Fertigkeiten, Kenntnisse und Fähigkeiten sowie
- 2. den im Berufsschulunterricht zu vermittelnden Lehrstoff, soweit er den im Ausbildungsrahmenplan genannten Fertigkeiten, Kenntnissen und Fähigkeiten entspricht.

# § 10

#### Prüfungsbereiche

Die Zwischenprüfung findet in den folgenden Prüfungsbereichen statt:

- 1. Decken, Abdichten und Bekleiden von Dach- und Wandflächen sowie
- 2. Dach- und Wandtechnik.

#### § 11

### Prüfungsbereich Decken, Abdichten und Bekleiden von Dach- und Wandflächen

(1) Im Prüfungsbereich Decken, Abdichten und Bekleiden von Dach- und Wandflächen soll der Prüfling nachweisen, dass er in der Lage ist,

- 1. Teilbereiche von Dachflächen mit Schiefer, Dachplatten, Dachziegeln oder Schindeln einzuteilen und unter Berücksichtigung der Dachentwässerung zu decken,
- 2. Abdichtungslagen von Dachabdichtungen mit Kunststoffen oder mit bituminösen Werkstoffen zu verlegen,
- 3. Teilbereiche von Wandflächen mit kleinformatigen Bekleidungswerkstoffen einzuteilen und zu bekleiden und
- 4. Maßnahmen zur Sicherheit und zum Gesundheitsschutz bei der Arbeit, zum Umweltschutz, zur Arbeitsorganisation und zur Qualitätssicherung zu ergreifen.
	- (2) Der Prüfling soll drei Arbeitsproben durchführen.
	- (3) Die Prüfungszeit beträgt fünf Stunden.

# § 12

#### Prüfungsbereich Dach- und Wandtechnik

(1) Im Prüfungsbereich Dach- und Wandtechnik soll der Prüfling nachweisen, dass er in der Lage ist,

- 1. Werk- und Hilfsstoffe, insbesondere für Dachdeckungen und Dachabdichtungen, zu unterscheiden, auszuwählen, zu berechnen und einzusetzen,
- 2. Skizzen und Fachzeichnungen zu erstellen und anzuwenden,
- 3. Maßnahmen zur Sicherheit und zum Gesundheitsschutz bei der Arbeit, zum Umweltschutz, zur Arbeitsorganisation und zur Qualitätssicherung zu ergreifen.
	- (2) Der Prüfling soll Aufgaben schriftlich bearbeiten.
	- (3) Die Prüfungszeit beträgt 120 Minuten.

#### Abschnitt 3

#### Gesellenprüfung

#### § 13

# Ziel und Zeitpunkt

(1) Durch die Gesellenprüfung ist festzustellen, ob der Prüfling die berufliche Handlungsfähigkeit erworben hat.

(2) Die Gesellenprüfung soll am Ende der Berufsausbildung durchgeführt werden.

# § 14

#### Inhalt

Die Gesellenprüfung erstreckt sich auf

- 1. die im Ausbildungsrahmenplan genannten Fertigkeiten, Kenntnisse und Fähigkeiten sowie
- 2. den im Berufsschulunterricht zu vermittelnden Lehrstoff, soweit er den im Ausbildungsrahmenplan genannten Fertigkeiten, Kenntnissen und Fähigkeiten entspricht.

# § 15

#### Prüfungsbereiche

Die Gesellenprüfung findet in den folgenden Prüfungsbereichen statt:

- 1. Dach-, Wand- und Abdichtungstechnik,
- 2. Dachdeckungen und Außenwandbekleidungen,
- 3. Abdichtungen sowie
- 4. Wirtschafts- und Sozialkunde.

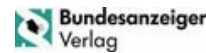

# § 16

## **Prüfungsbereich** Dach-, Wand- und Abdichtungstechnik

(1) Im Prüfungsbereich Dach-, Wand- und Abdichtungstechnik soll der Prüfling nachweisen, dass er in der Lage ist,

- 1. Dachdeckungen mit Schiefer, Dachplatten, Dachziegeln oder Schindeln unter Berücksichtigung der Unterkonstruktionen einzuteilen und herzustellen und Abschlüsse auszuführen,
- 2. Dachabdichtungen mit Kunststoffen oder mit bituminösen Werkstoffen herzustellen und Anschlüsse auszuführen,
- 3. Außenwandbekleidungen einzuteilen und mit Bekleidungswerkstoffen aus Faserzement, Verbundwerkstoffplatten, Holz, keramischen Platten, Metallelementen oder Schiefer herzustellen und Abschlüsse auszuführen,
- 4. Maßnahmen zur Sicherheit und zum Gesundheitsschutz bei der Arbeit, zum Umweltschutz, zur Arbeitsorganisation, zur Wirtschaftlichkeit und zur Qualitätssicherung zu ergreifen und
- 5. fachliche Hintergründe aufzuzeigen und die Vorgehensweise bei der Durchführung der Arbeitsaufgabe zu begründen.

(2) Der Prüfling soll eine Arbeitsaufgabe durchführen. Während der Arbeitsaufgabe wird mit ihm ein situatives Fachgespräch geführt.

(3) Bei der Aufgabenstellung ist der Schwerpunkt, in dem der Prüfling ausgebildet worden ist, zu berücksichtigen.

(4) Die Prüfungszeit beträgt insgesamt 14 Stunden. Das situative Fachgespräch dauert höchstens 20 Minuten.

# § 17

#### **Prüfungsbereich**

#### Dachdeckungen und Außenwandbekleidungen

(1) Im Prüfungsbereich Dachdeckungen und Außenwandbekleidungen soll der Prüfling nachweisen, dass er in der Lage ist,

- 1. Skizzen und Fachzeichnungen zu erstellen,
- 2. Dachflächen zu ermitteln und einzuteilen,
- 3. Werkstoffe auszuwählen und zu berechnen und Werkstofflisten zu erstellen,
- 4. energetische Maßnahmen unter Berücksichtigung bauphysikalischer Gegebenheiten durchzuführen,
- 5. Dachdetails und An- und Abschlüsse herzustellen sowie Einbauteile und Dachentwässerungen zu montieren,
- 6. Unterkonstruktionen zu beurteilen und
- 7. Maßnahmen zur Sicherheit und zum Gesundheitsschutz bei der Arbeit, zum Umweltschutz, zur Arbeitsorganisation und zur Qualitätssicherung zu ergreifen.
- (2) Der Prüfling soll Aufgaben schriftlich bearbeiten.
- (3) Die Prüfungszeit beträgt 150 Minuten.

# § 18

### Prüfungsbereich Abdichtungen

(1) Im Prüfungsbereich Abdichtungen soll der Prüfling nachweisen, dass er in der Lage ist,

- 1. Skizzen für Schichtenfolgen und Dachdetails zu erstellen,
- 2. Werkstoffe auszuwählen und zu berechnen und Werkstofflisten zu erstellen,
- 3. Schichtenfolgen von Dachabdichtungen unter Berücksichtigung energetischer Maßnahmen und bauphysikalischer Gegebenheiten festzulegen,
- 4. Dachdetails und An- und Abschlüsse herzustellen sowie Einbauteile und Dachentwässerungen unter Berücksichtigung von Notentwässerungen zu montieren,
- 5. Untergründe zu beurteilen,
- 6. Aufbau und Schichtenfolgen von Dachbegrünungen zu beurteilen,
- 7. Bauwerksabdichtungen durchzuführen und
- 8. Maßnahmen zur Sicherheit und zum Gesundheitsschutz bei der Arbeit, zum Umweltschutz, zur Arbeitsorganisation und zur Qualitätssicherung zu ergreifen.
	- (2) Der Prüfling soll Aufgaben schriftlich bearbeiten.
	- (3) Die Prüfungszeit beträgt 90 Minuten.

# § 19

# Prüfungsbereich Wirtschafts- und Sozialkunde

(1) Im Prüfungsbereich Wirtschafts- und Sozialkunde soll der Prüfling nachweisen, dass er in der Lage ist, allgemeine wirtschaftliche und gesellschaftliche Zusammenhänge der Berufs- und Arbeitswelt darzustellen und zu beurteilen.

(2) Die Prüfungsaufgaben müssen praxisbezogen sein. Der Prüfling soll die Aufgaben schriftlich bearbeiten.

(3) Die Prüfungszeit beträgt 60 Minuten.

# § 20

# Gewichtung der Prüfungsbereiche und Anforderungen für das Bestehen der Gesellenprüfung

(1) Die Bewertungen der einzelnen Prüfungsbereiche sind wie folgt zu gewichten:

- 1. Dach-, Wand- und Abdichtungstechnik mit 60 Prozent,
- 2. Dachdeckungen und Außenwandbekleidungen mit 15 Prozent,
- 3. Abdichtungen mit 15 Prozent,
- 4. Wirtschafts- und Sozialkunde mit 10 Prozent.

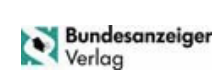

(2) Die Gesellenprüfung ist bestanden, wenn die Prüfungsleistungen wie folgt bewertet worden sind:

- 1. im Gesamtergebnis mit mindestens "ausreichend",
- 2. in mindestens drei Prüfungsbereichen mit mindestens "ausreichend" und
- 3. in keinem Prüfungsbereich mit "ungenügend".

(3) Auf Antrag des Prüflings ist die Prüfung in einem der Prüfungsbereiche "Dachdeckungen und Außenwandbekleidungen", "Abdichtungen" oder "Wirtschafts- und Sozialkunde" durch eine mündliche Prüfung von etwa 15 Minuten zu ergänzen, wenn

- 1. der Prüfungsbereich schlechter als mit "ausreichend" bewertet worden ist und
- 2. die mündliche Ergänzungsprüfung für das Bestehen der Gesellenprüfung den Ausschlag geben kann.

Bei der Ermittlung des Ergebnisses für diesen Prüfungsbereich sind das bisherige Ergebnis und das Ergebnis der mündlichen Ergänzungsprüfung im Verhältnis 2:1 zu gewichten.

# Berlin, den 28. April 2016

# Der Bundesminister für Wirtschaft und Energie In Vertretung Machnig

# Abschnitt 4

#### Schlussvorschriften

# § 21

#### Bestehende Berufsausbildungsverhältnisse

Berufsausbildungsverhältnisse, die bei Inkrafttreten dieser Verordnung bereits bestehen, können nach den Vorschriften dieser Verordnung unter Anrechnung der bisher absolvierten Ausbildungszeit fortgesetzt werden, wenn die Vertragsparteien dies vereinbaren.

# § 22

#### Inkrafttreten, Außerkrafttreten

Diese Verordnung tritt am 1. August 2016 in Kraft. Gleichzeitig tritt die Verordnung über die Berufsausbildung zum Dachdecker/zur Dachdeckerin vom 13. Mai 1998 (BGBl. I S. 918) außer Kraft.

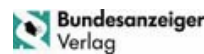

# Anlage

(zu § 3 Absatz 1)

# Ausbildungsrahmenplan für die Berufsausbildung zum Dachdecker und zur Dachdeckerin

# Abschnitt A: schwerpunktübergreifende berufsprofilgebende Fertigkeiten, Kenntnisse und Fähigkeiten

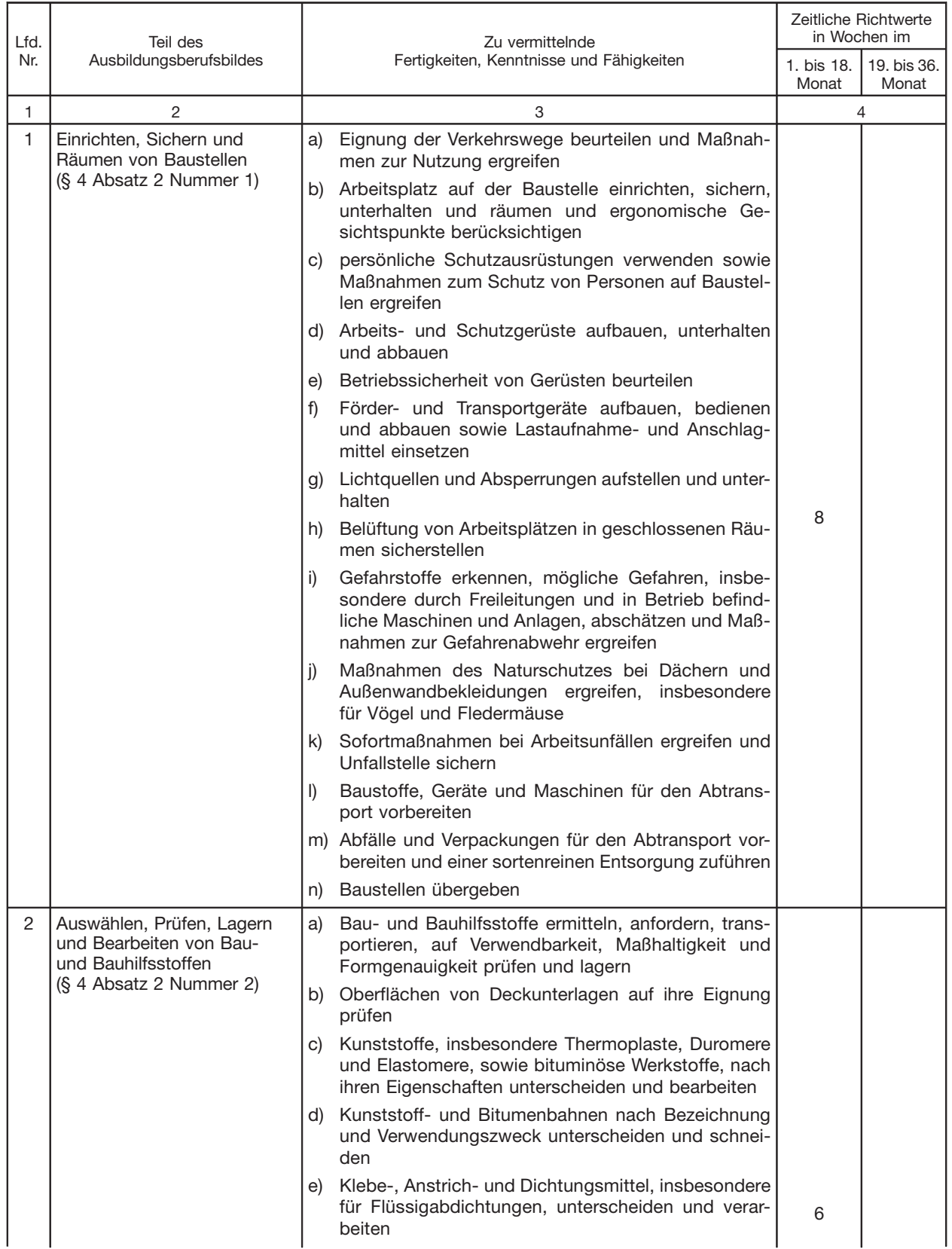

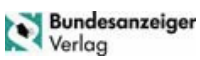

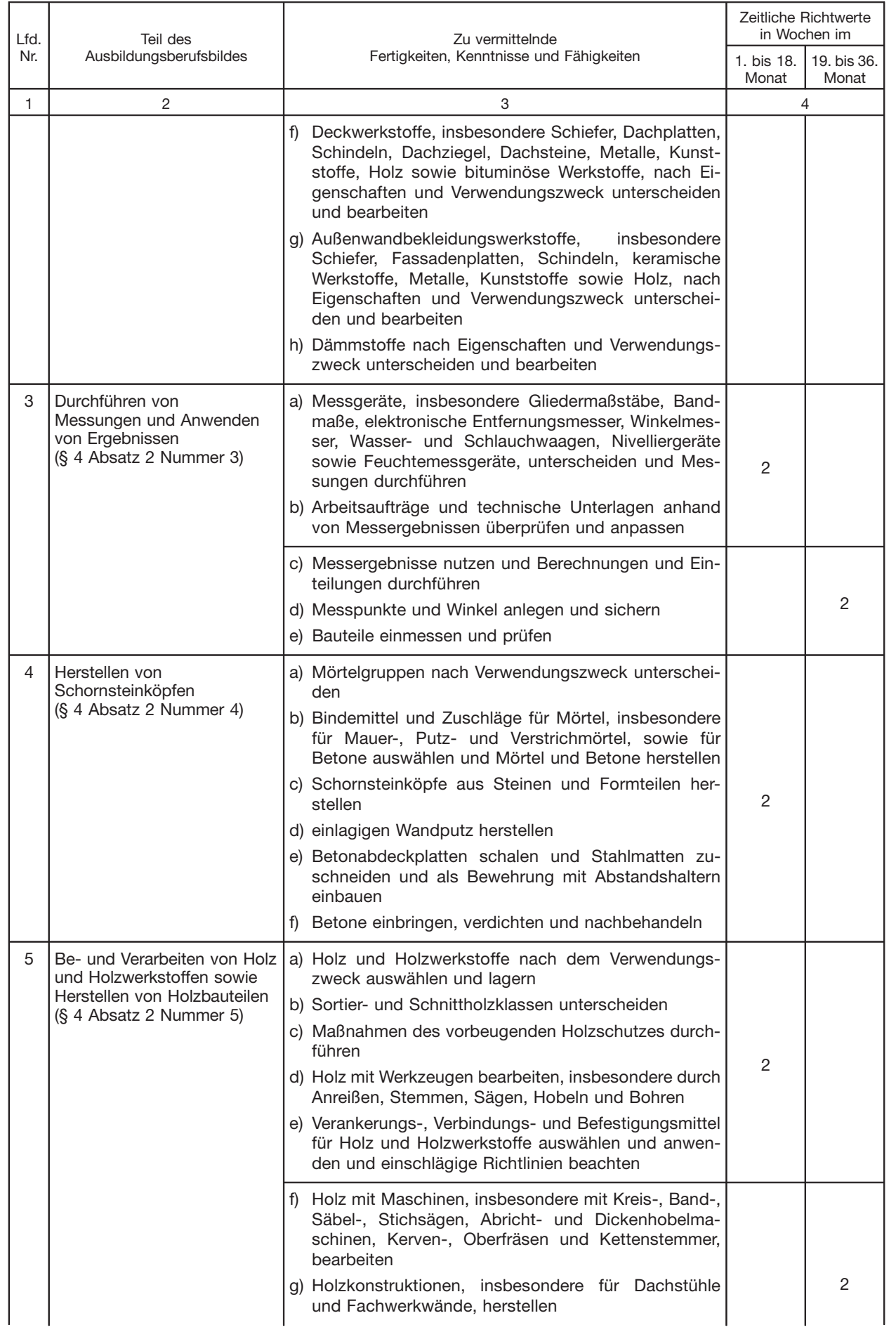

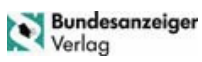

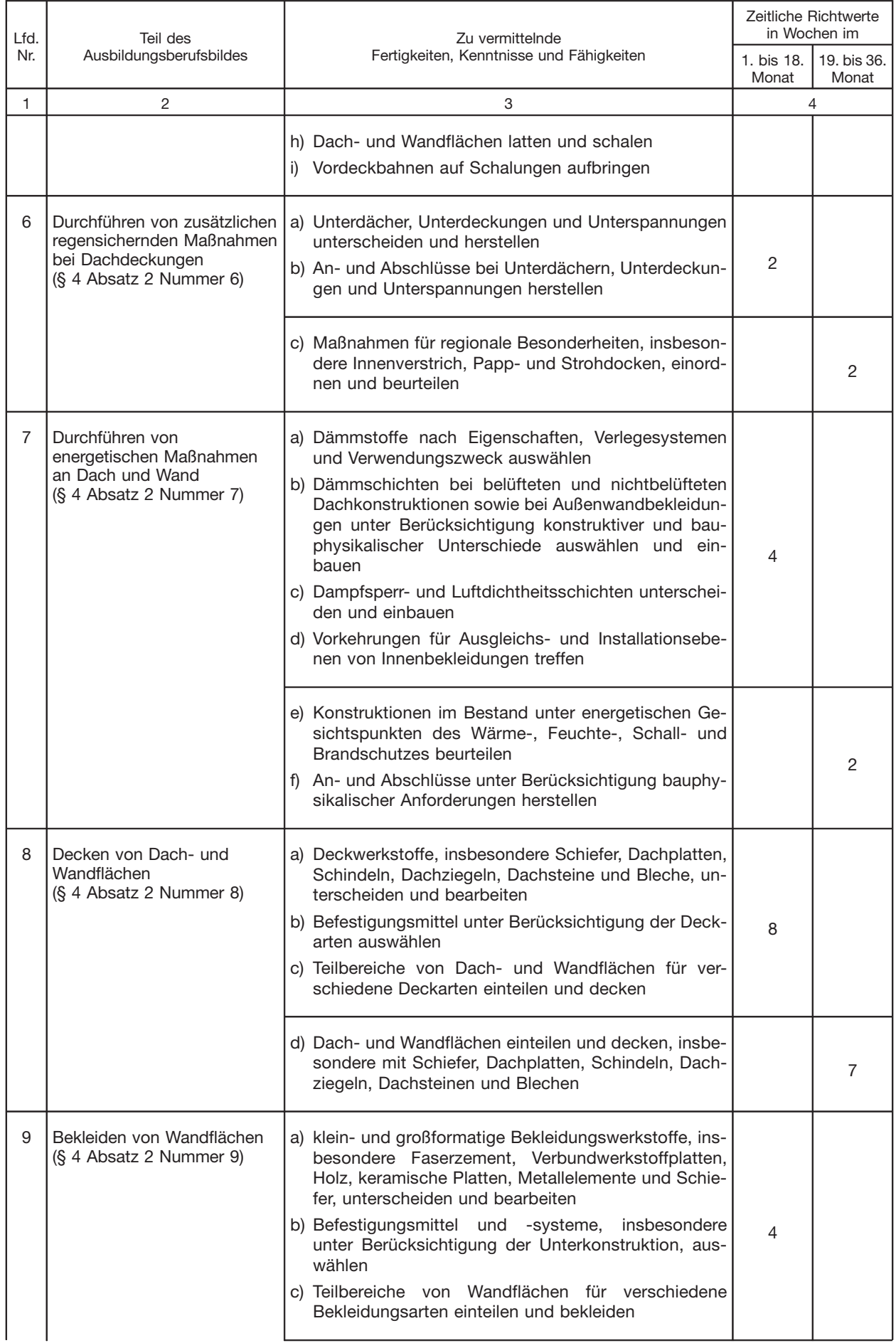

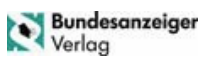

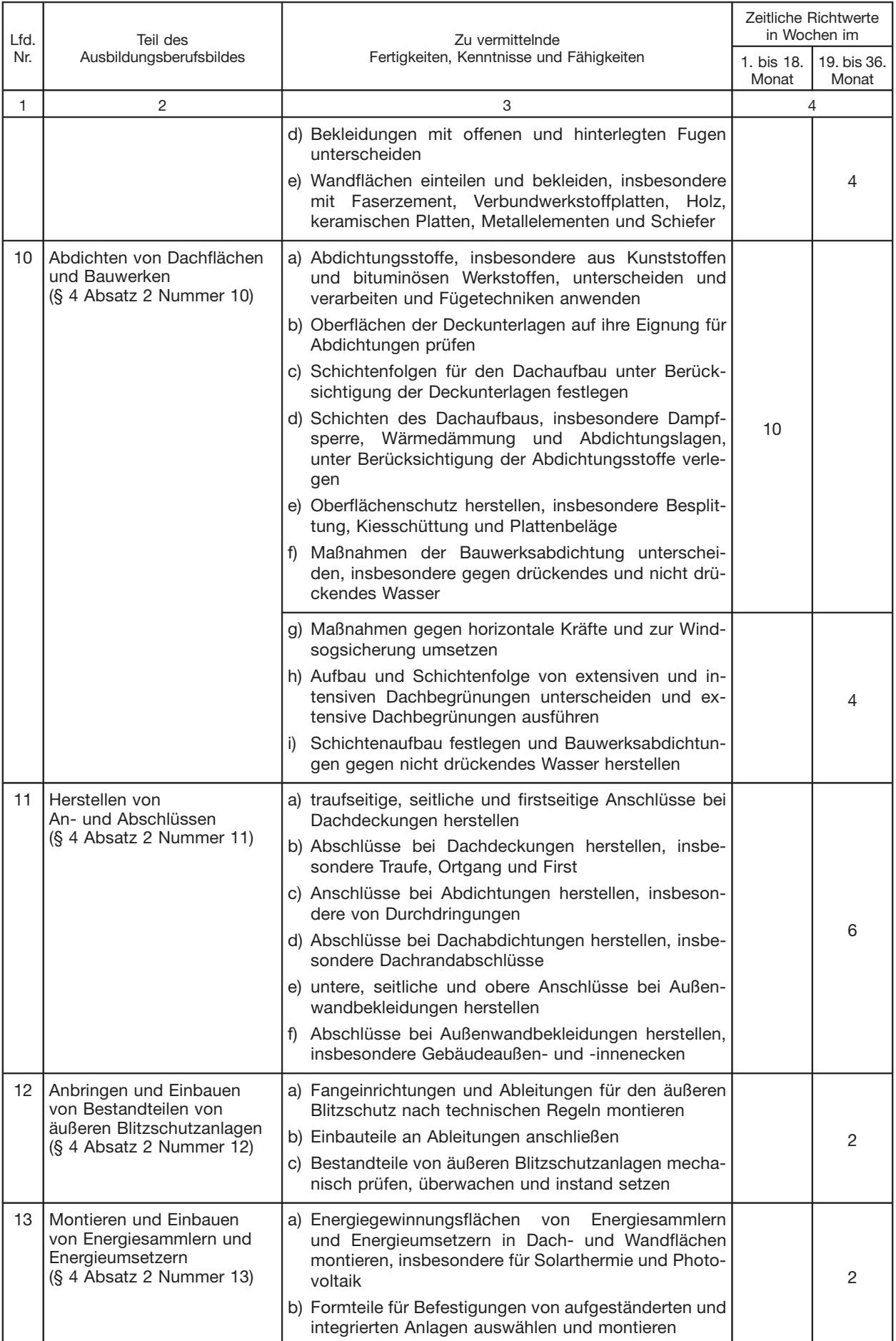

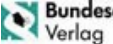

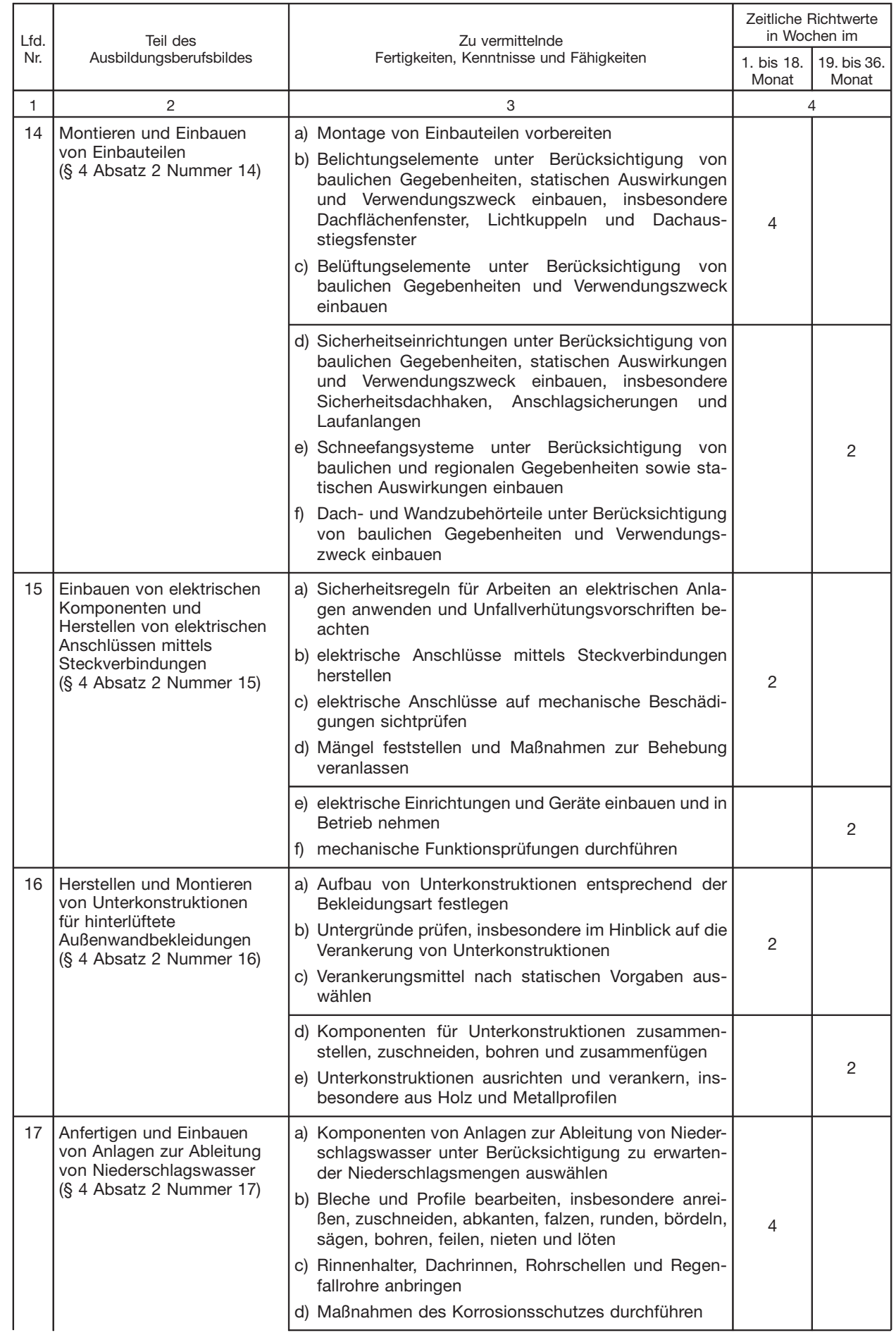

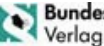

| Lfd.<br>Nr. | Teil des<br>Ausbildungsberufsbildes                                                                                  | Zu vermittelnde<br>Fertigkeiten, Kenntnisse und Fähigkeiten                                                                                                    | Zeitliche Richtwerte<br>in Wochen im |                      |
|-------------|----------------------------------------------------------------------------------------------------|----------------------------------------------------------------------------------------------------|--------------------------------------|----------------------|
|             |                                                                                                    |                                                                                                    | 1. bis 18.<br>Monat                  | 19. bis 36.<br>Monat |
| 1           | 2                                                                                                    | 3                                                                                                    | $\overline{4}$                       |                      |
|             |                                                                                                    | e) Rinnen und Kehlen aus Metallen und Kunststoffen<br>anfertigen und einbauen, insbesondere innenlie-<br>gende Rinnen und Aufdachrinnen<br>Dachgullys und Notentwässerungen unter Berück-<br>f)<br>sichtigung von baulichen Gegebenheiten einbauen<br>und Dachgullys an Innenentwässerung anschließen |                                      | 4                    |
|             |                                                                                                    | g) Außenentwässerungen an Grundleitung anschließen                                                                                                    |                                      |                      |
|             |                                                                                                    | h) Abdeckungen anfertigen und anbringen, insbeson-<br>dere von Mauerwänden und Schornsteinen                                                                                                    |                                      |                      |
|             |                                                                                                    | Dehnungsausgleicher herstellen und einbauen<br>i)                                                                                                    |                                      |                      |
|             |                                                                                                    | Regenwassernutzungssysteme anschließen<br>j)                                                                                                    |                                      |                      |
| 18          | Instandhalten von<br>Dach- und Wandflächen<br>sowie Durchführen von<br>Demontagearbeiten<br>(§ 4 Absatz 2 Nummer 18) | a) bestehende Sicherheitseinrichtungen auf Funktion<br>überprüfen                                                                                                    |                                      |                      |
|             |                                                                                                    | b) Dächer und Außenwandbekleidungen auf Mängel<br>sichtprüfen, beurteilen und Mängel dokumentieren                                                                                                    |                                      |                      |
|             |                                                                                                    | c) Wartungsarbeiten nach Vorgabe durchführen, insbe-<br>sondere Dachrinnen und Dachgullys reinigen sowie<br>Anschlüsse kontrollieren                                                                                                    |                                      |                      |
|             |                                                                                                    | d) Schäden feststellen und Ursachen ermitteln                                                                                                    |                                      |                      |
|             |                                                                                                    | e) Sofortmaßnahmen zur Gefahrenabwehr und Scha-<br>densbegrenzung ergreifen und weitere Maßnahmen<br>veranlassen                                                                                                    |                                      | 3                    |
|             |                                                                                                    | f) Reparaturen von Dachdeckungen, Abdichtungen und<br>Außenwandbekleidungen durchführen                                                                                                    |                                      |                      |
|             |                                                                                                    | g) Rückbau von Dachdeckungen, Abdichtungen und<br>Außenwandbekleidungen einschließlich vorhandener<br>Unterkonstruktionen unter Beachtung einschlägiger<br>Vorschriften durchführen                                                                                                    |                                      |                      |

Abschnitt B: berufsprofilgebende Fertigkeiten, Kenntnisse und Fähigkeiten im Schwerpunkt Dachdeckungstechnik

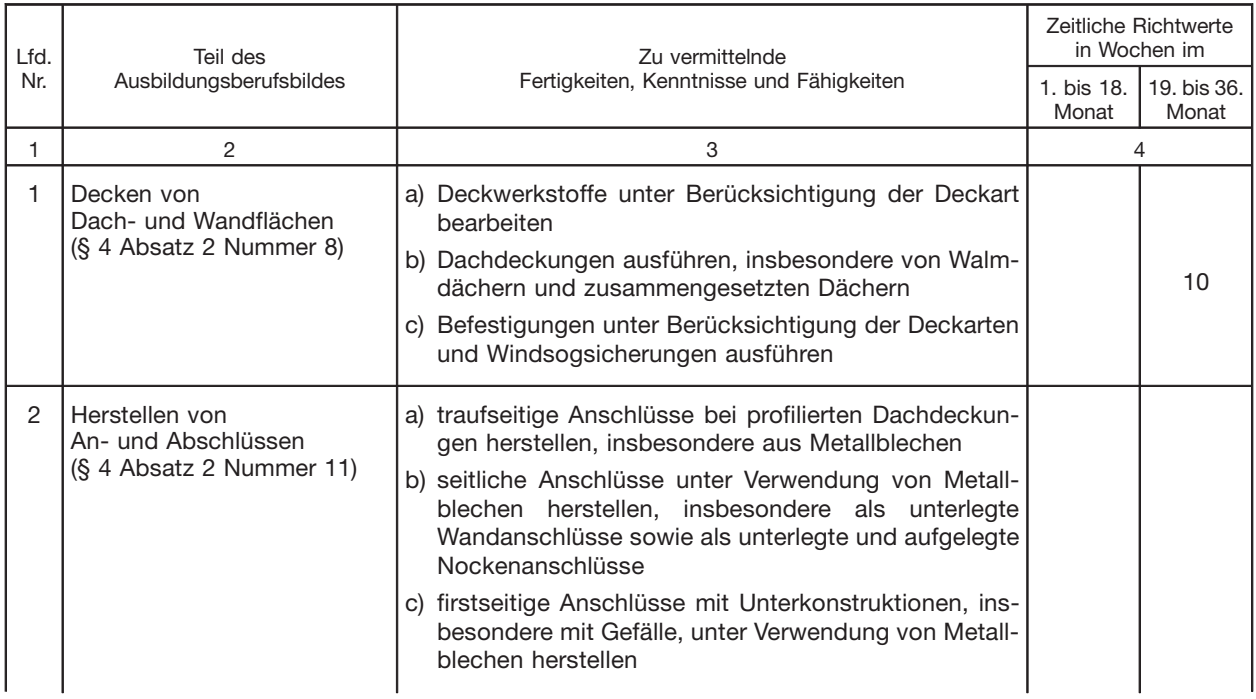

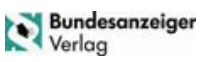

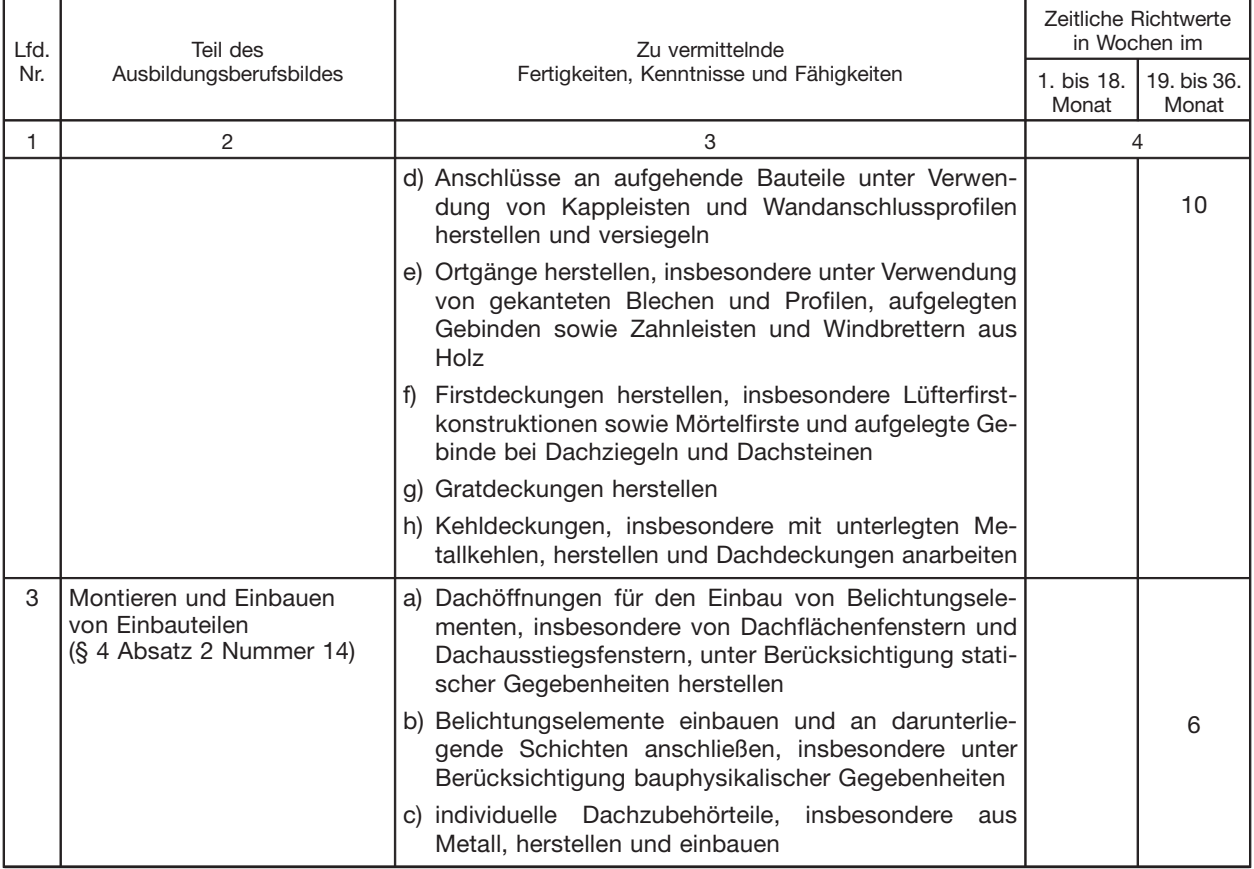

# Abschnitt C: berufsprofilgebende Fertigkeiten, Kenntnisse und Fähigkeiten im Schwerpunkt Abdichtungstechnik

 $\mathbf{r}$ 

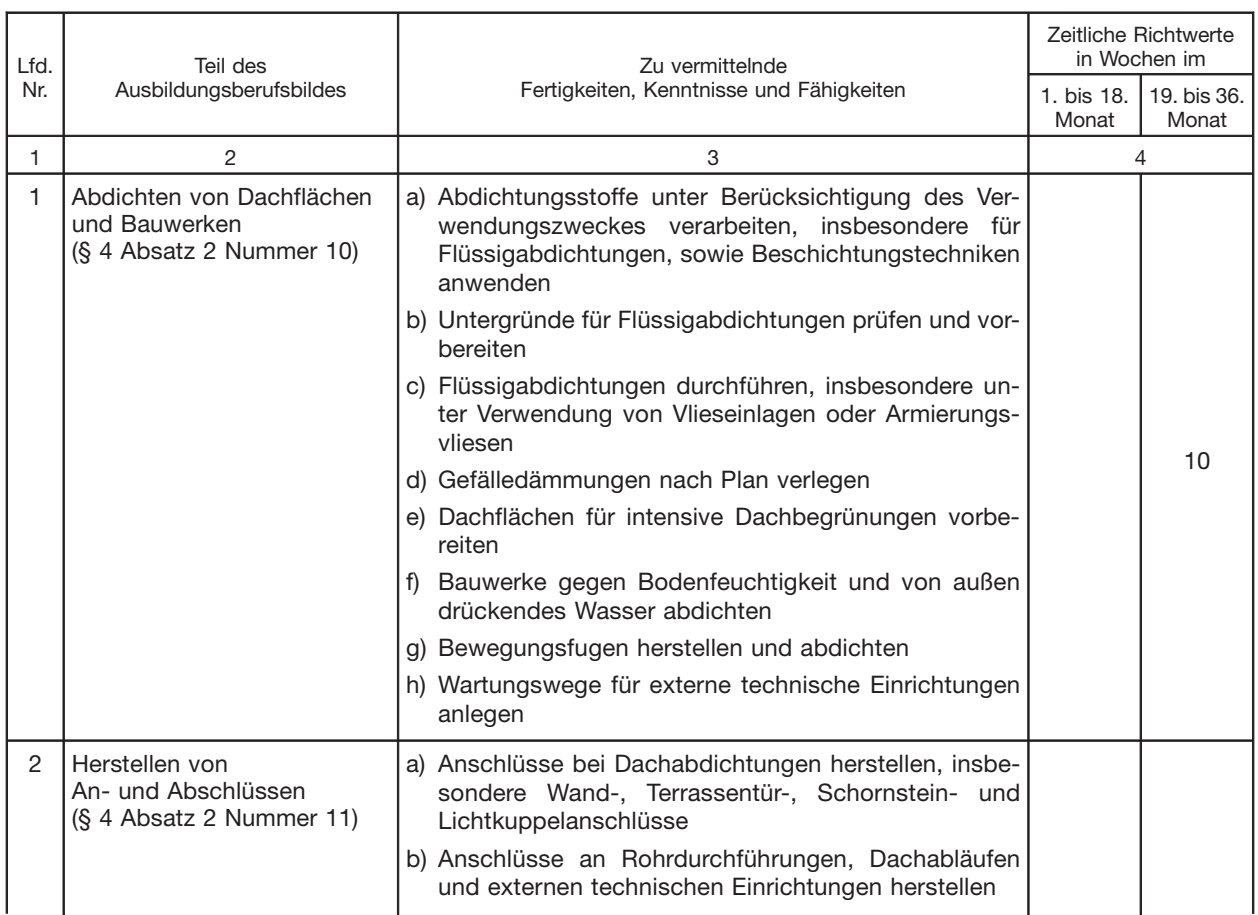

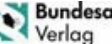

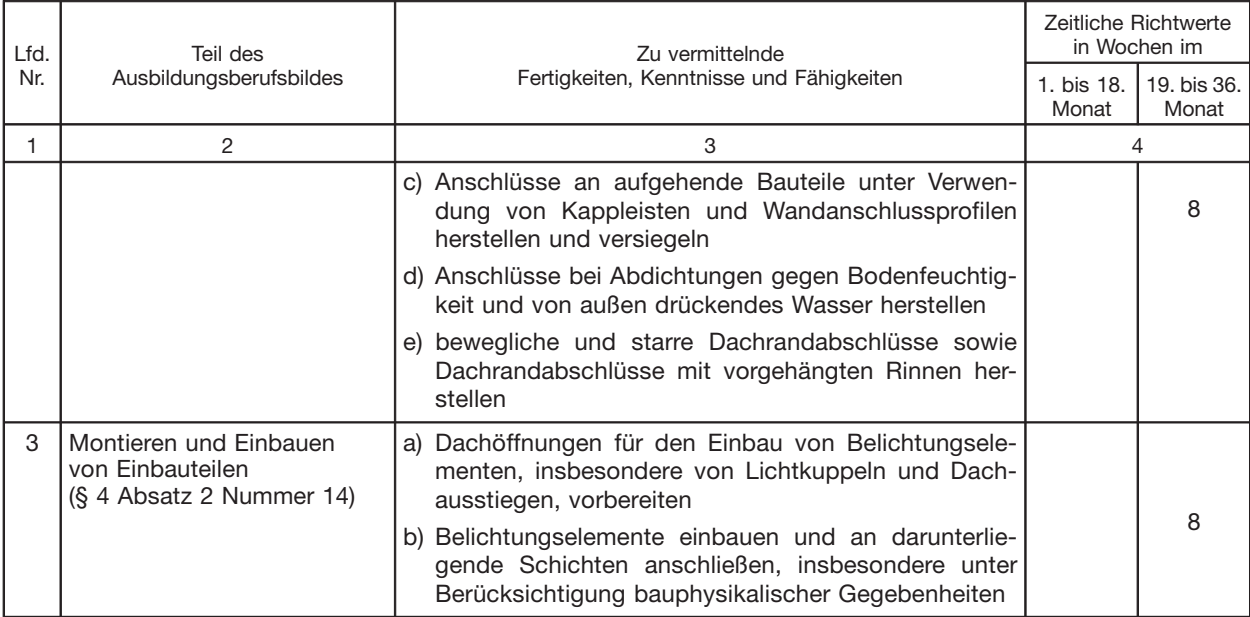

# Abschnitt D: berufsprofilgebende Fertigkeiten, Kenntnisse und Fähigkeiten im Schwerpunkt Außenwandbekleidungstechnik

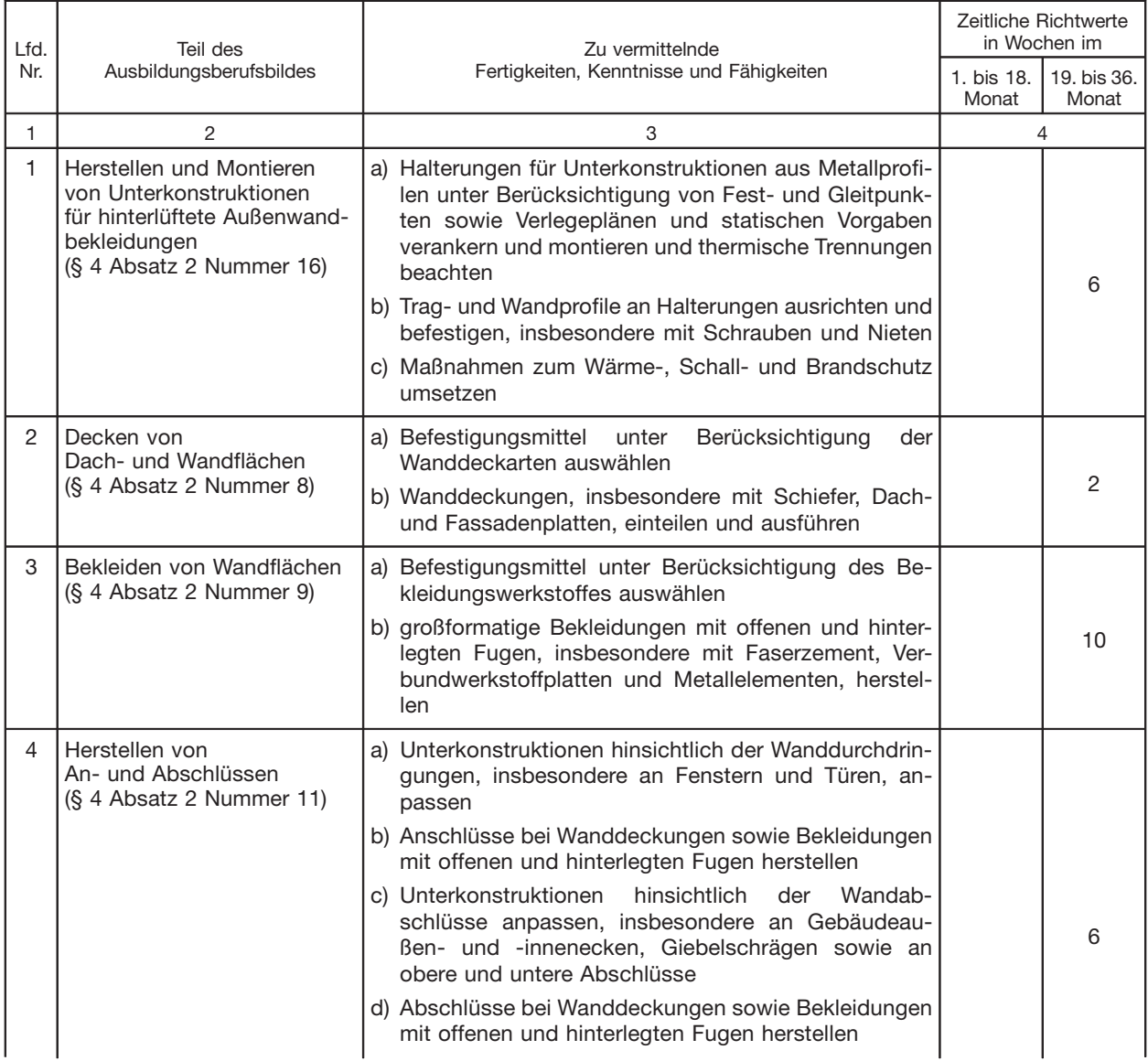

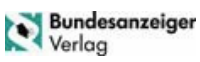

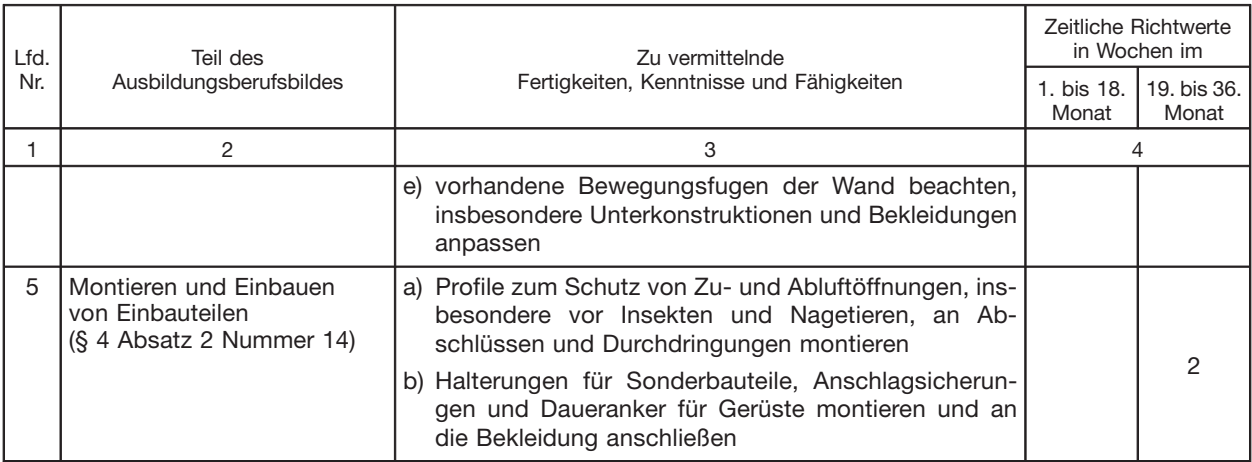

# Abschnitt E: berufsprofilgebende Fertigkeiten, Kenntnisse und Fähigkeiten im Schwerpunkt Energietechnik an Dach und Wand

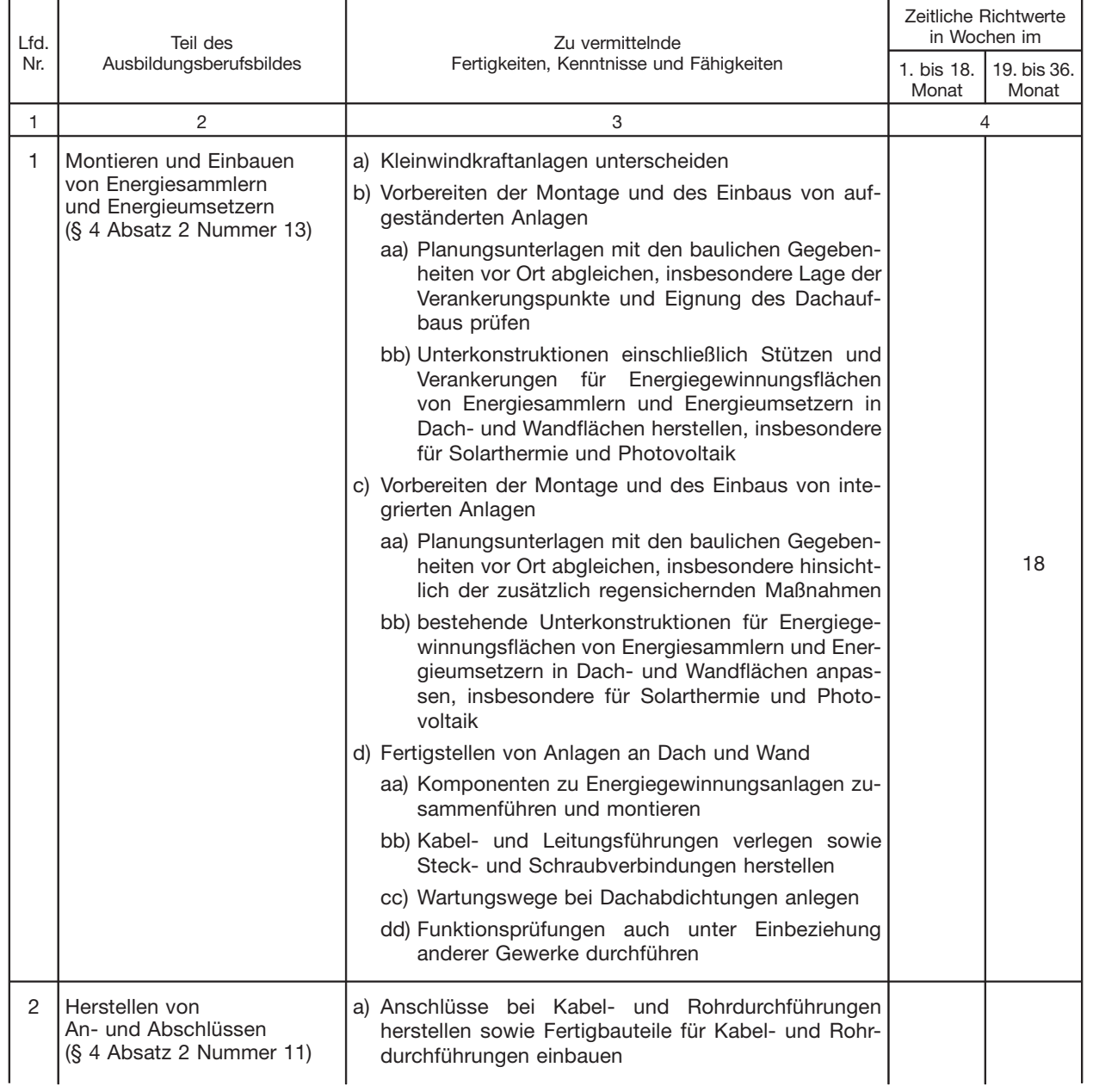

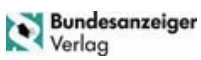

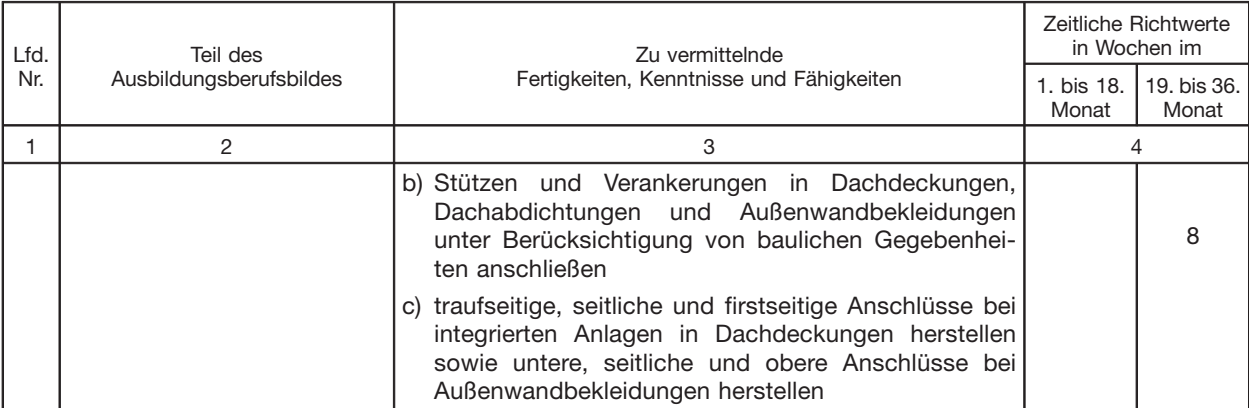

# Abschnitt F: berufsprofilgebende Fertigkeiten, Kenntnisse und Fähigkeiten im Schwerpunkt Reetdachtechnik

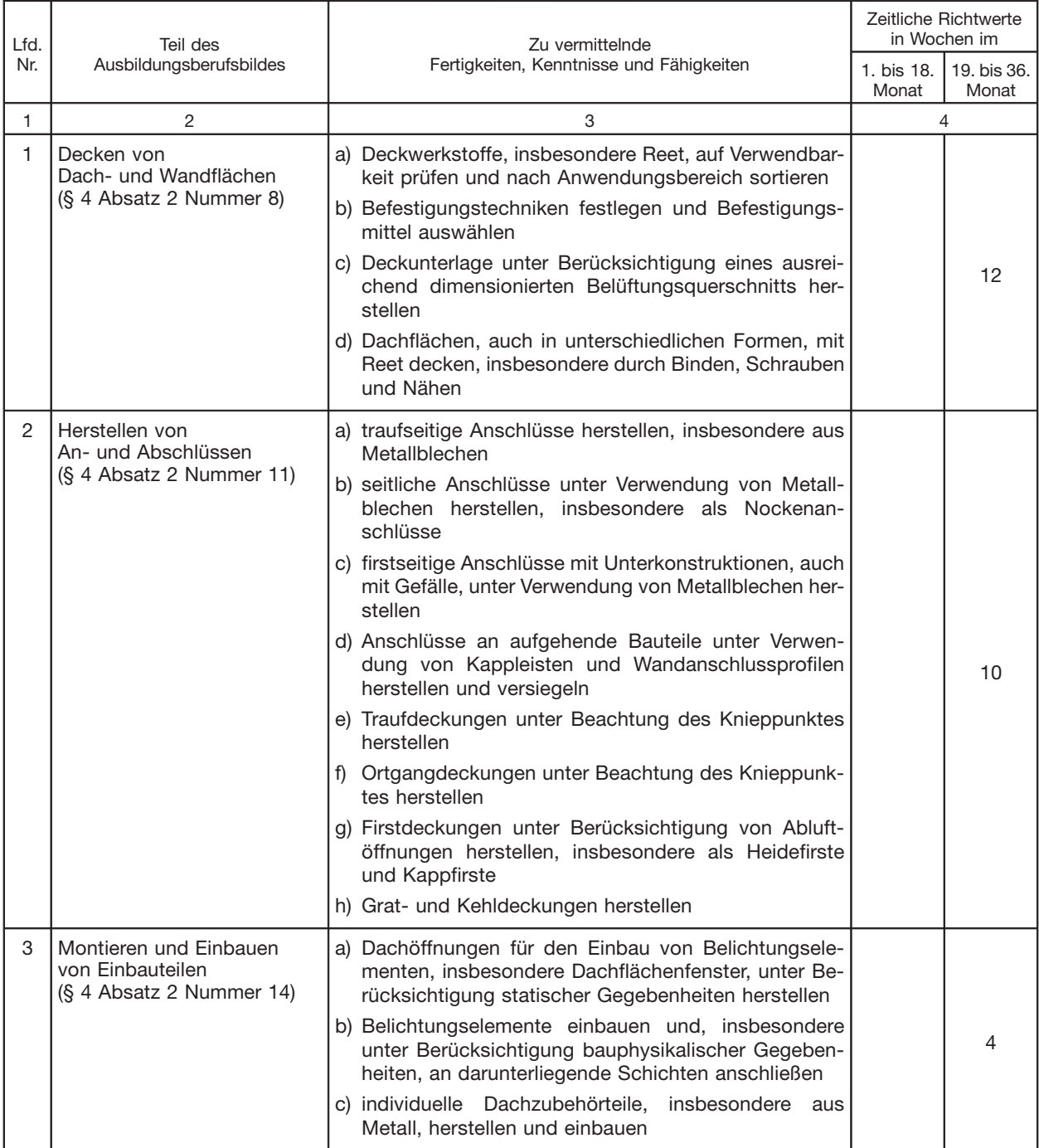

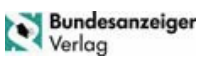

# Abschnitt G: schwerpunktübergreifende, integrativ zu vermittelnde Fertigkeiten, Kenntnisse und Fähigkeiten

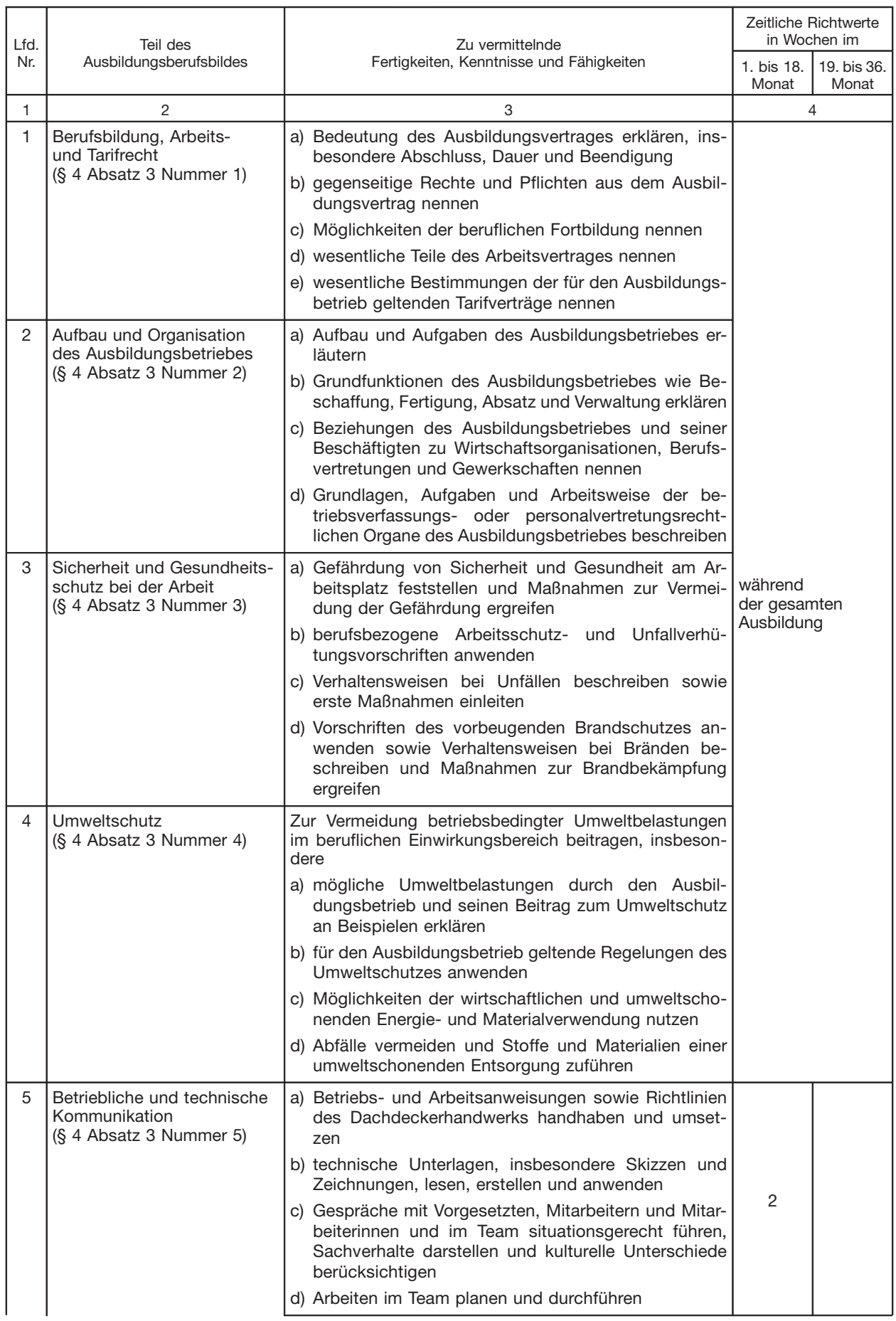

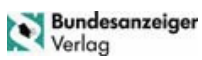

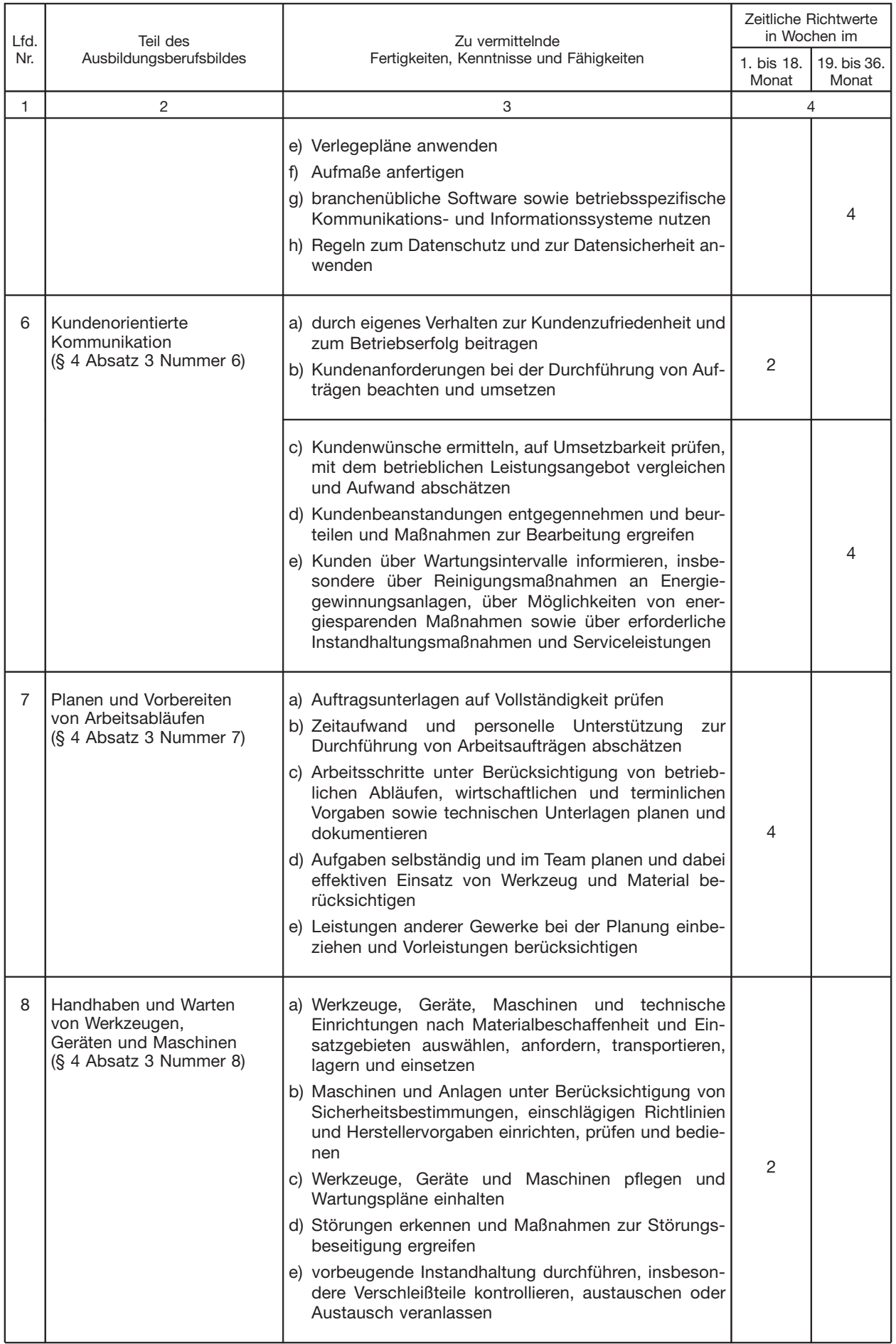

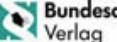

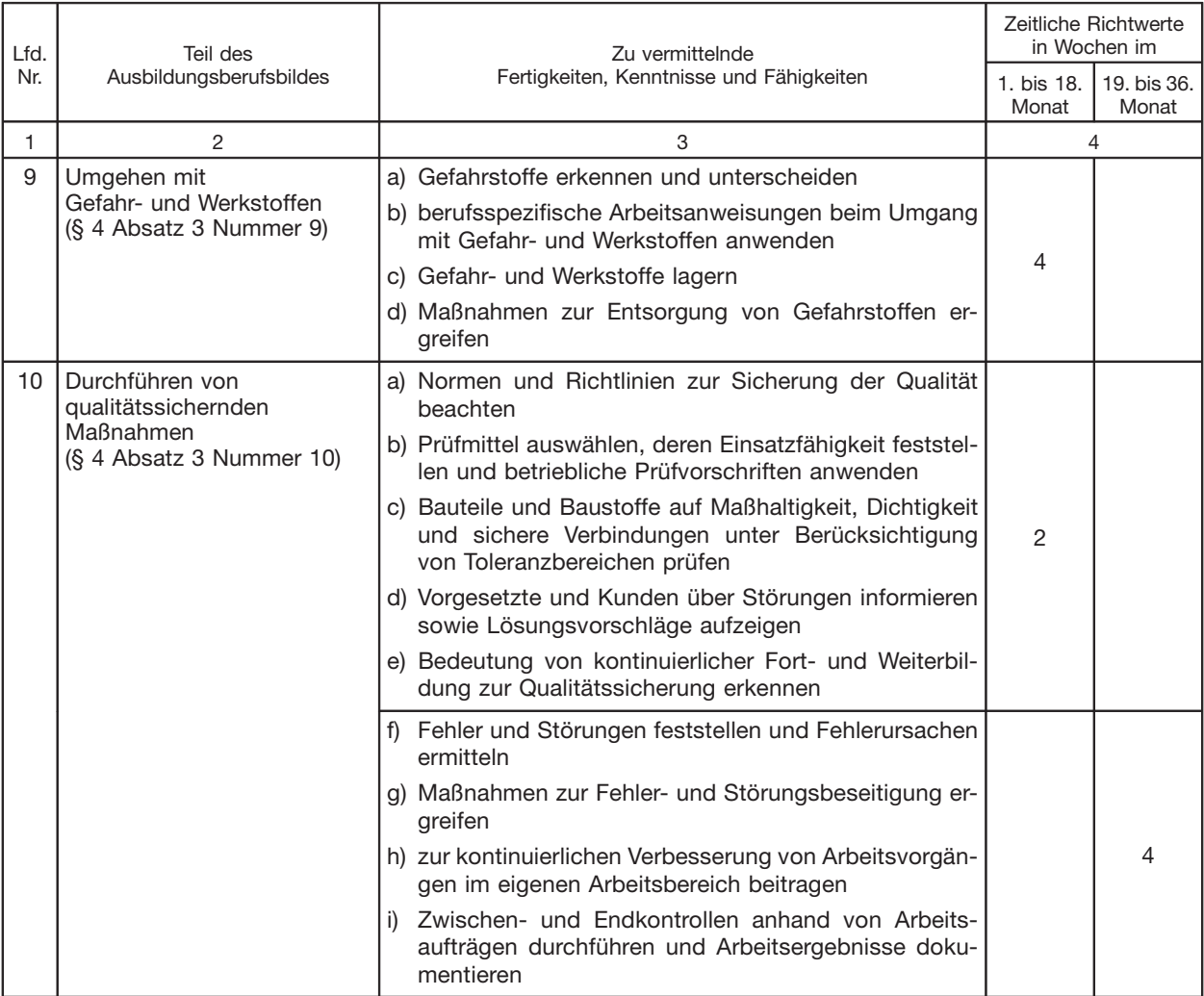

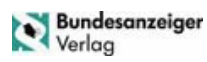